## Microsoft Office Excel 2007

## Chapter Two: Formulas, Functions, Formatting, and Web **Queries**

## Double Entry Definition Journal

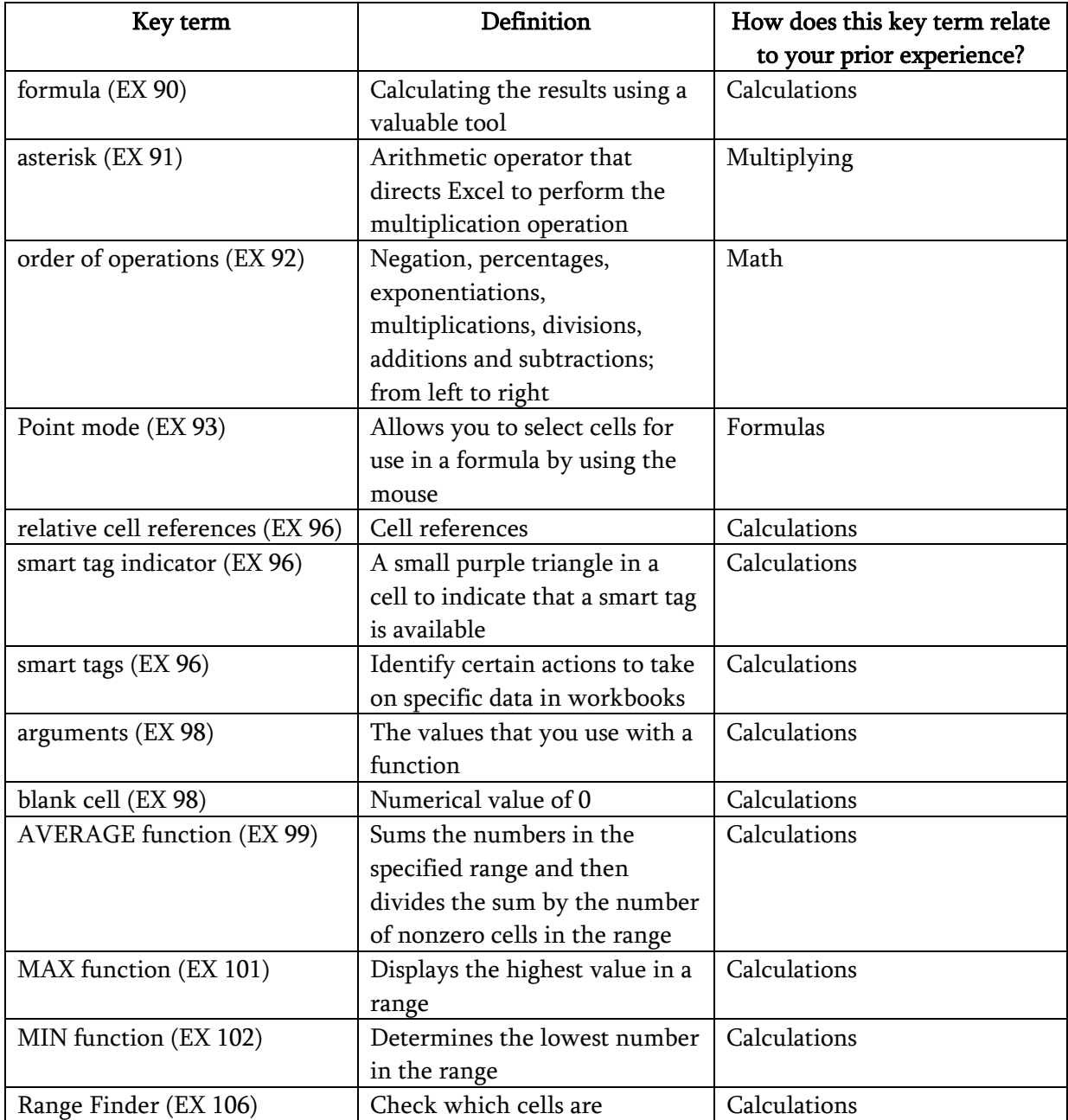

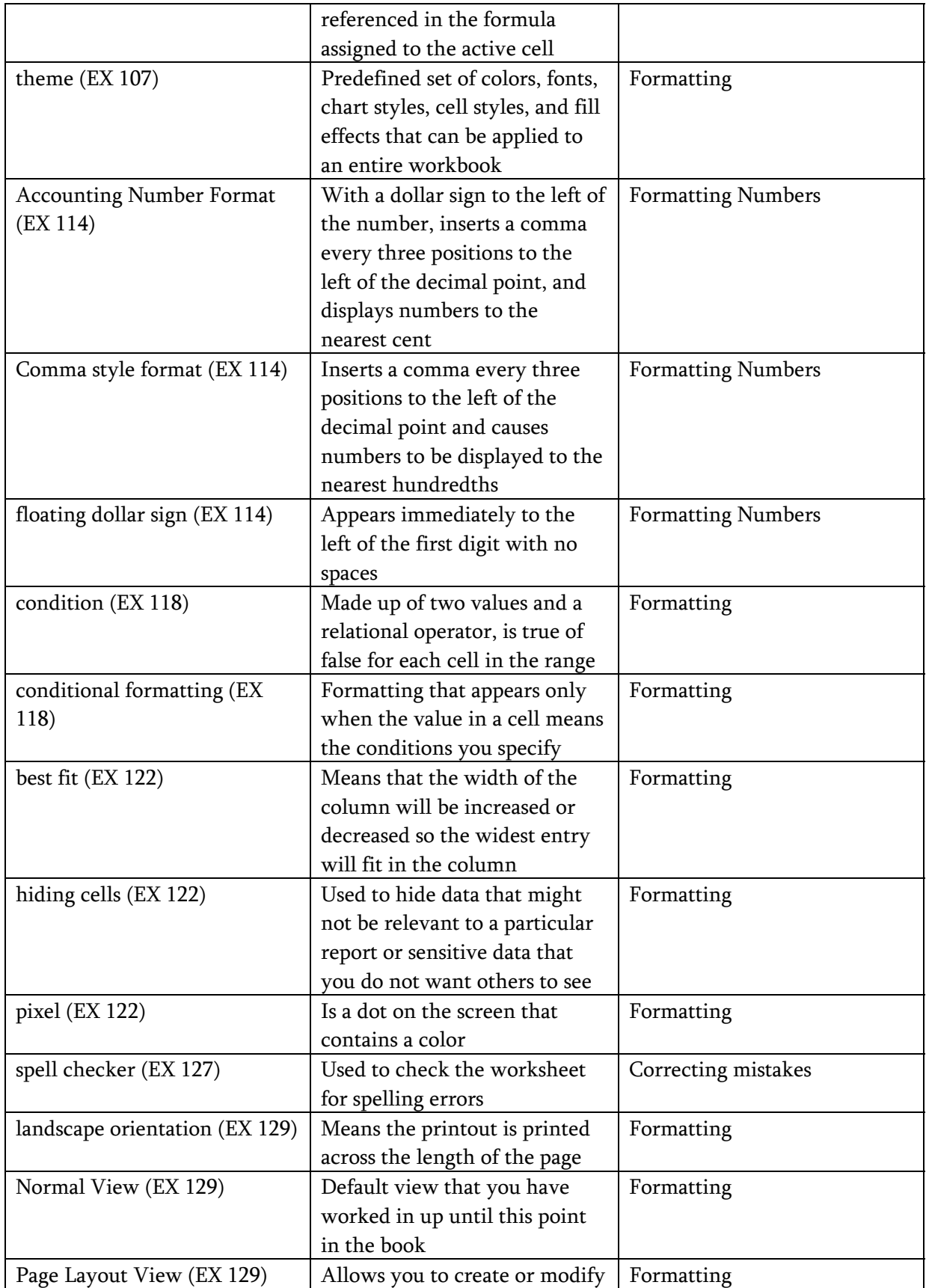

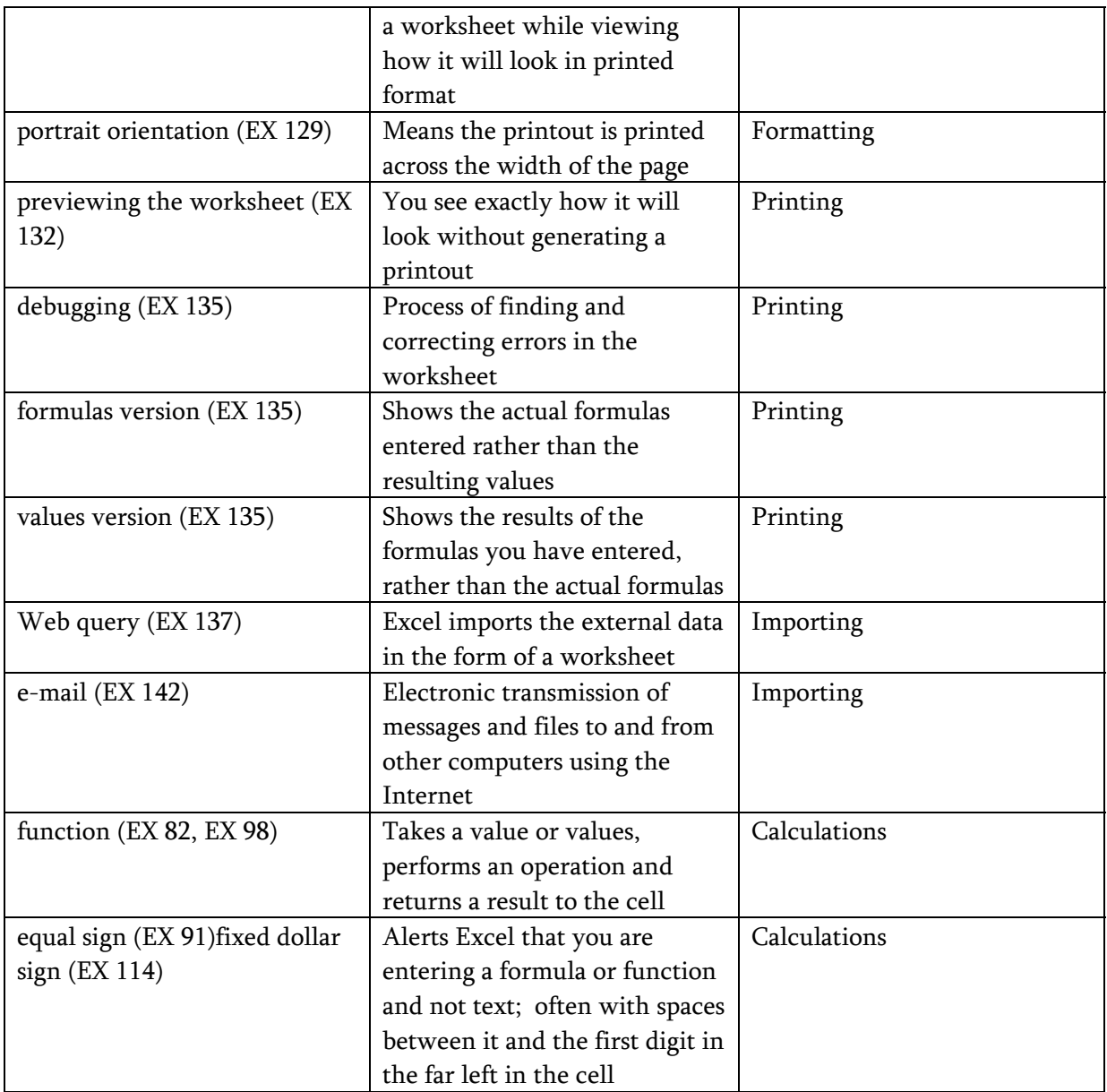